# **Краткое руководство – Получение 2D-изображений**

#### **Общие указания во время экспозиции**

#### **Пациент должен:**

- снять все украшения, включая шейные украшения.
- не глотать во время экспозиции.
- поместить язык на небо, чтобы во рту не осталось воздуха.
- сомкнуть губы во время экспозиции.
- не двигаться во время экспозиции.

## **Подготовка**

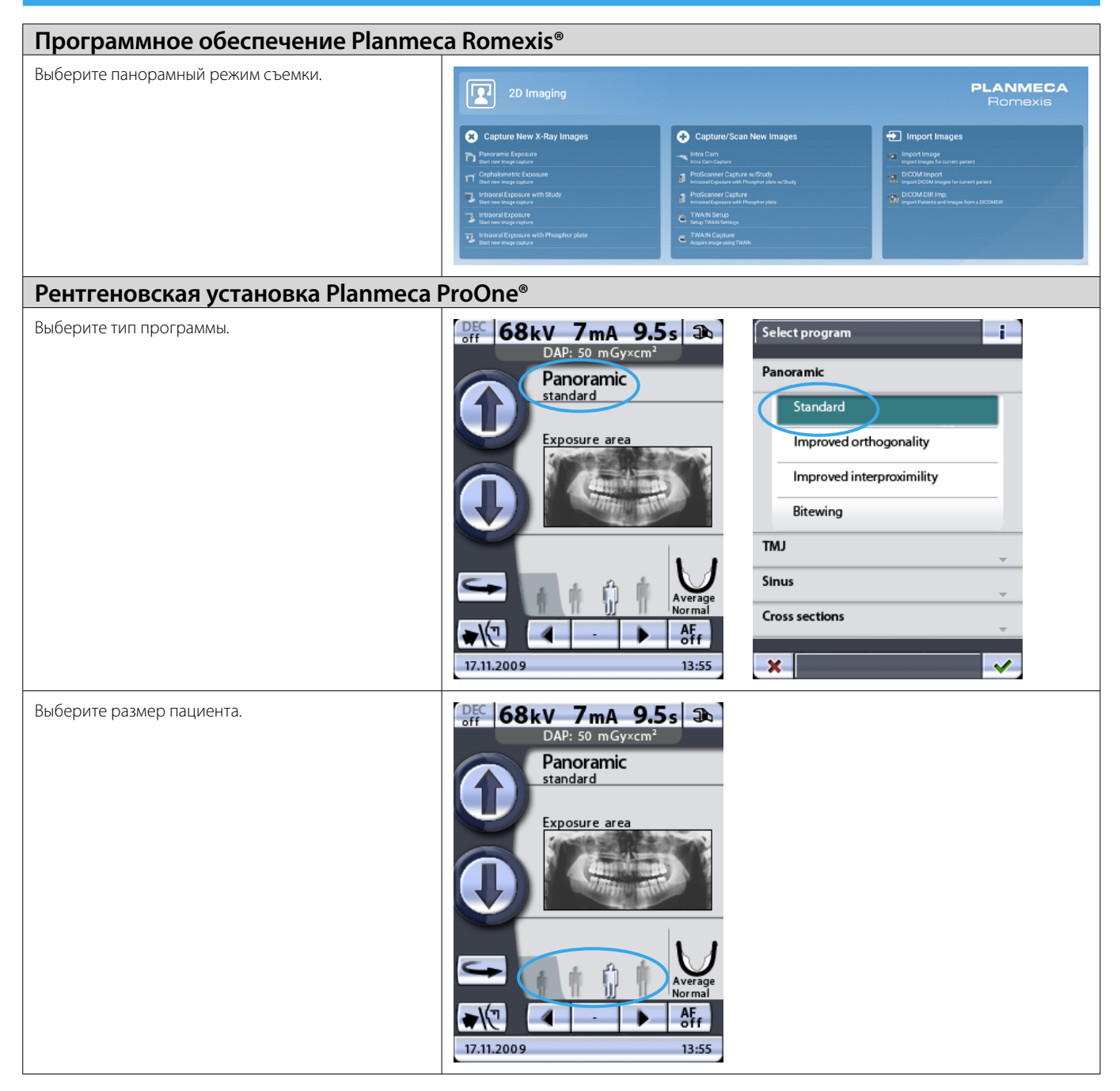

**PLANMECA** 

Imp

### **Позиционирование пациента**

- 1 Отрегулируйте рентгеновскую установку с помощью кнопок регулировки высоты в соответствии с ростом пациента.
- 2 Пациенту следует встать, держа подбородок на упоре для подбородка, взяться за ручки пациента, слегка шагнуть вперед и прикусить ОБЕ канавки прикуса.
- 3 Закройте височные фиксаторы.

- 4 Используйте в качестве ориентира индикатор франкфортовой проекции и отрегулируйте положение головы пациента, перемещая устройство вверх/вниз.
- 5 Убедитесь, что голова пациента расположена прямо по отношению к индикатору среднесагитальной проекции.
- 6 Отрегулируйте фокусный слой между боковым резцом пациента и клыком.

Кроме этого, вы можете использовать функцию автоматической фокусировки.

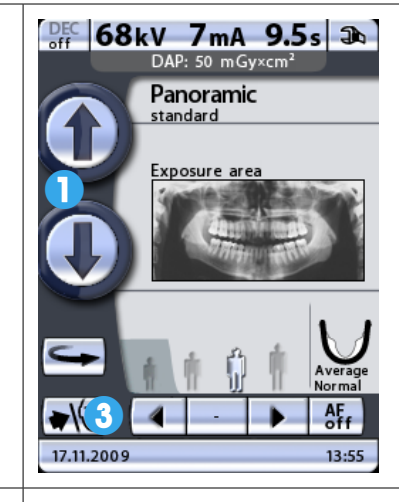

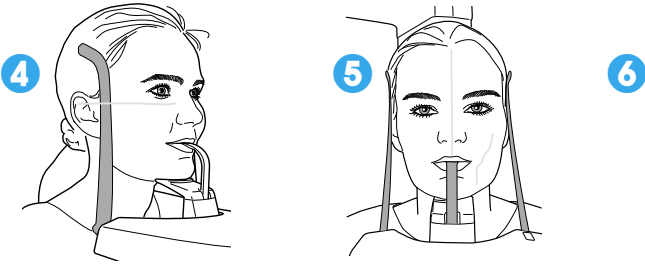

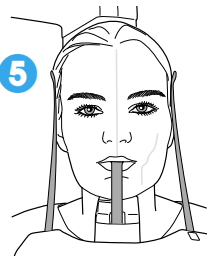

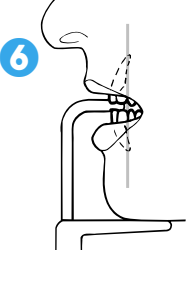

## **Захват 2D-снимка**

- 1 Нажмите и удерживайте кнопку экспозиции.
- 2 Полученное изображение показывается на экране компьютера.
- 3 Завершите процедуру.
- 4 Выведите пациента из рентгеновской установки.

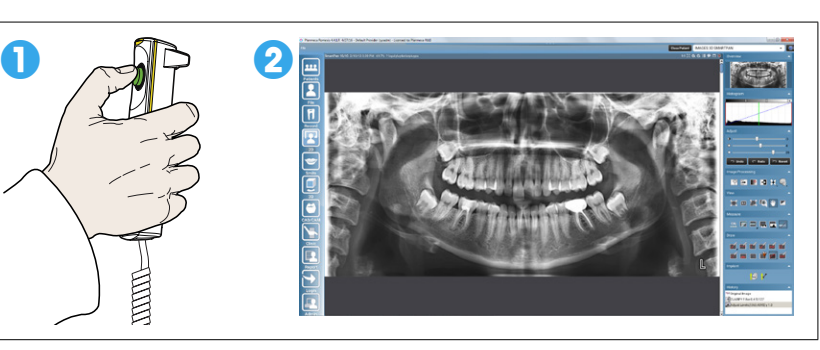

**Для получения более подробных инструкций, пожалуйста, обратитесь к руководству пользователя. Авторское право Planmeca. Права на изменения защищены.**

www.planmeca.ru